## Creazione Frontpage o Dossier

## selezionare l'oggetto che si desidera creare

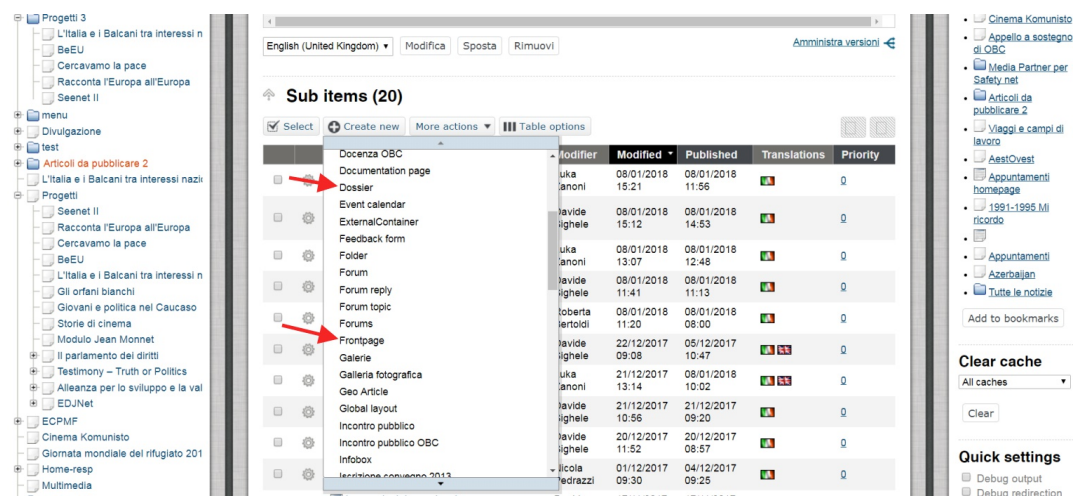

## Nell'esempio creiamo una frontpage

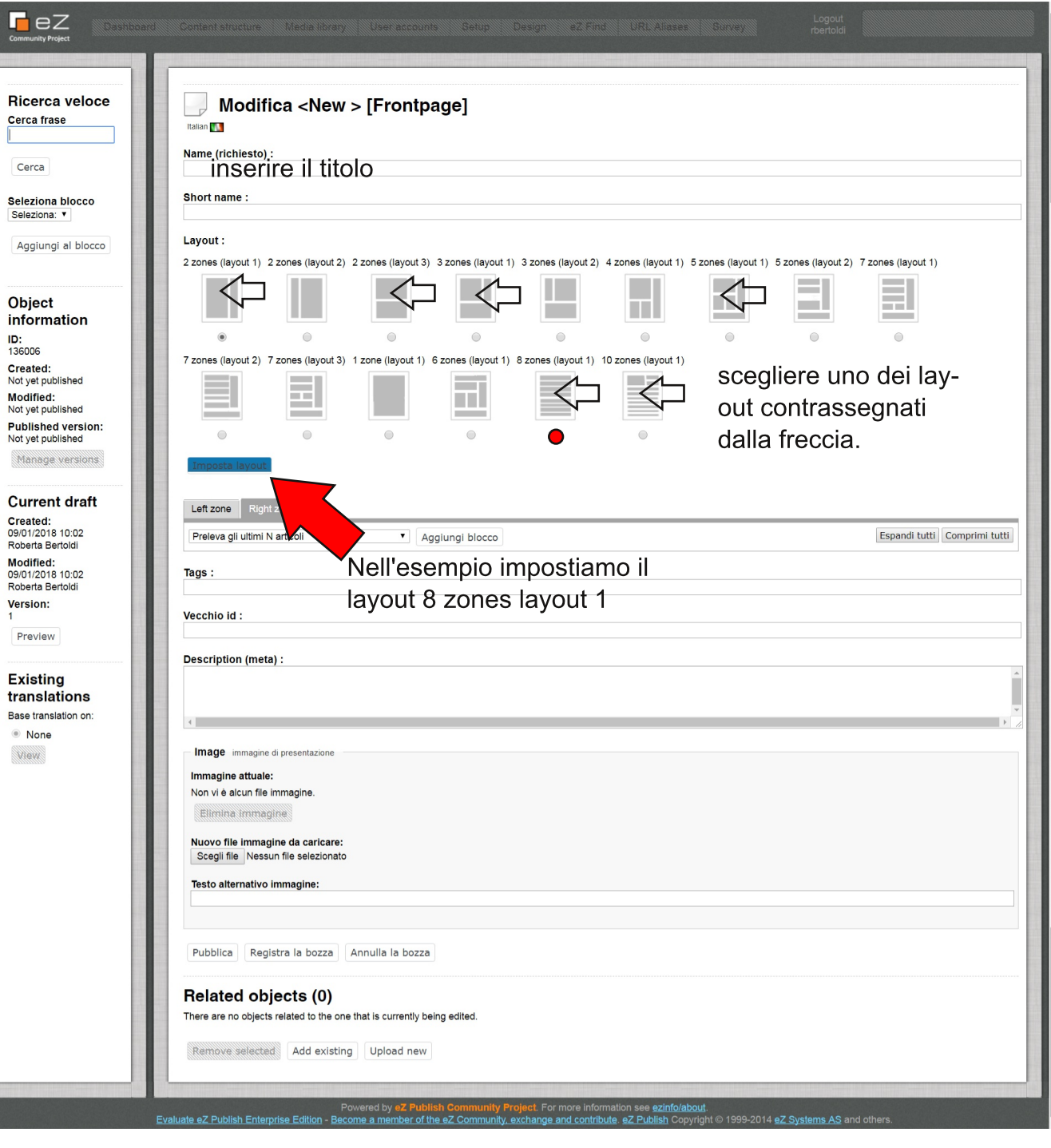

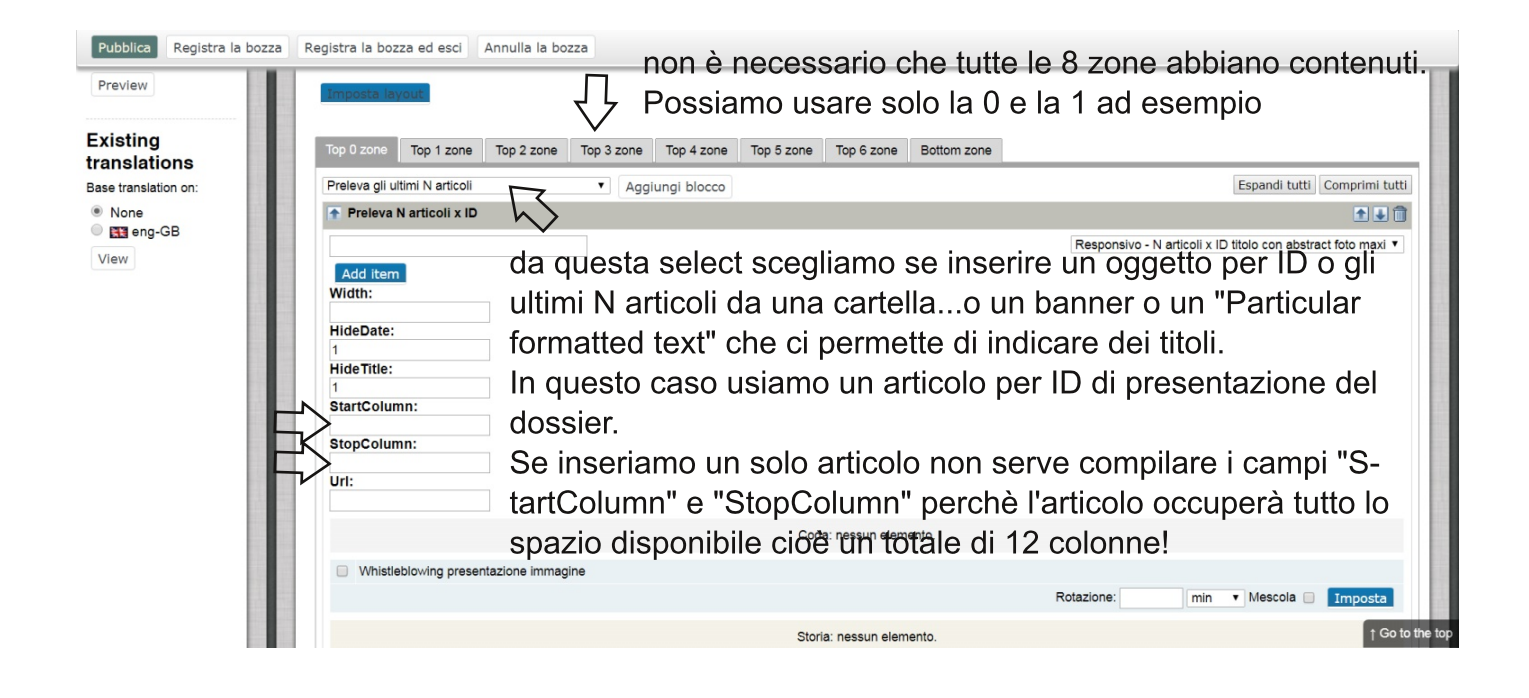

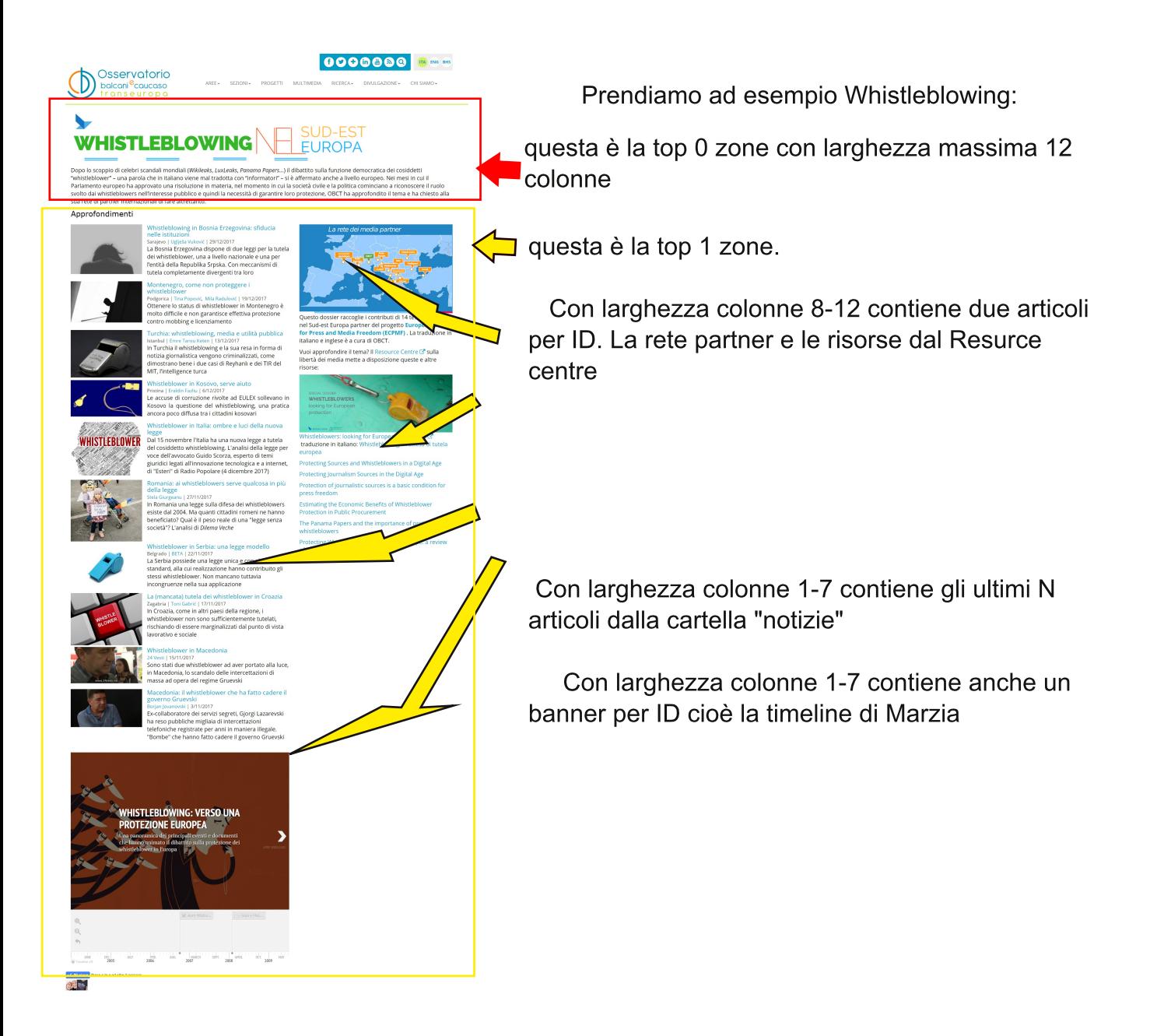

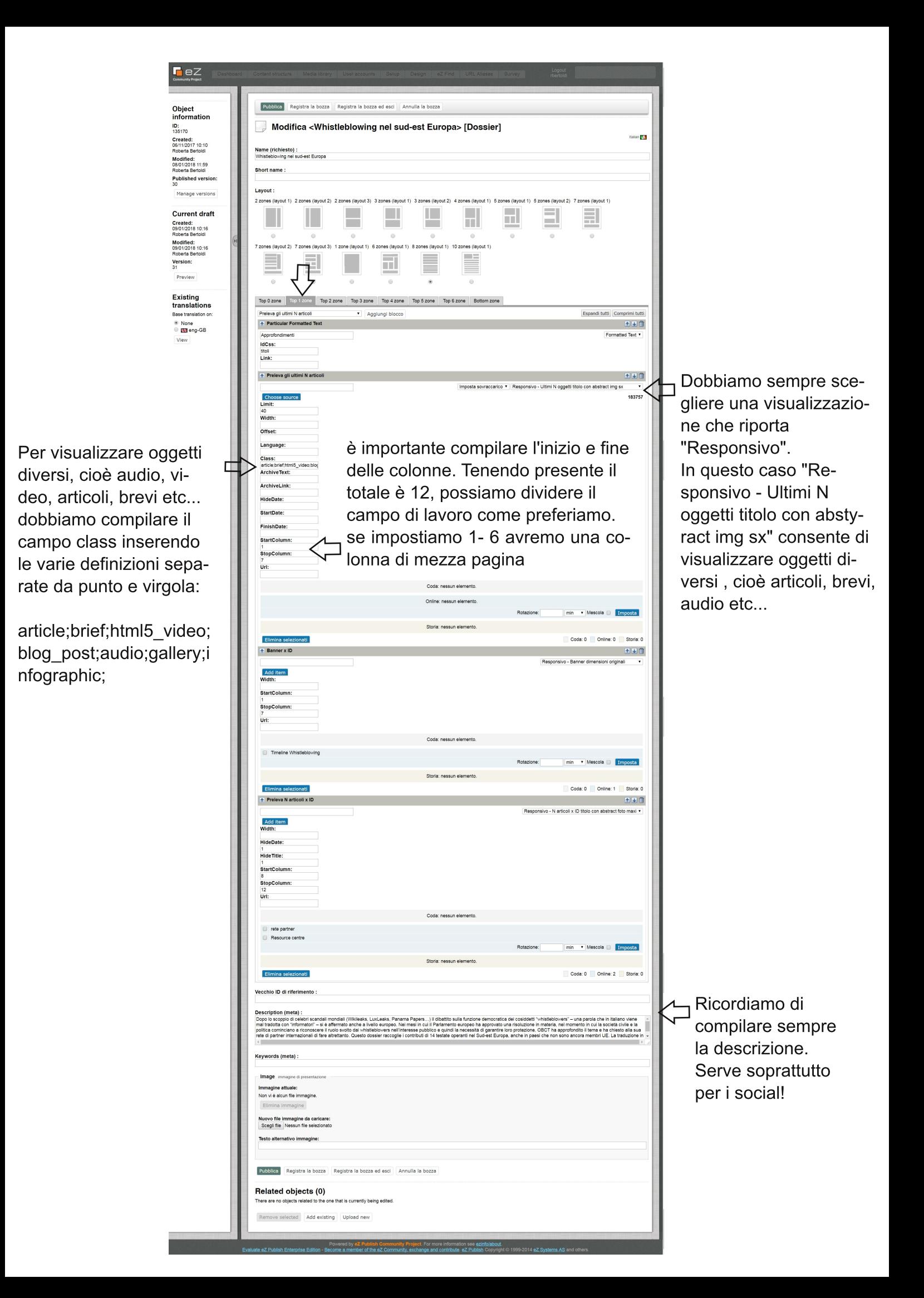